# **Infrastructure - Task #2929**

Story # 2923 (Closed): Per environment firewall configurations need to be fixed

## **Change dataone-cn-metacat to not open 5702 & 5701 to anywhere**

2012-06-13 03:44 - Robert Waltz

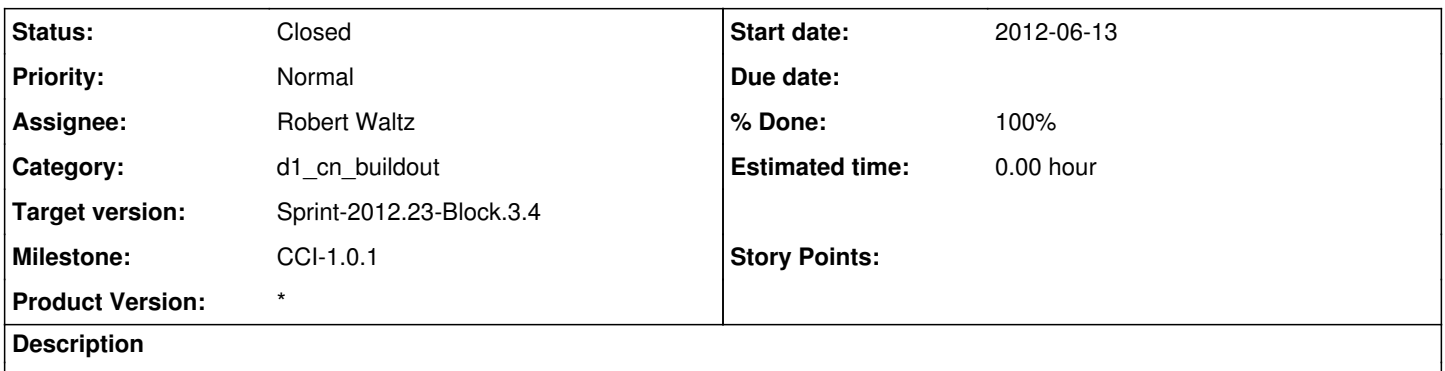

The metacat postinst script currently opens up port 5702 & 5701 to any IP. change this to iterate through the CN IP list. Make the change to the trunk. Merge the change to the DATAONE\_CN\_METACAT\_v1.0.0.

### **History**

### **#1 - 2012-06-13 03:46 - Chris Jones**

*- Parent task set to #2923*

## **#2 - 2012-06-15 20:35 - Chris Jones**

*- Assignee changed from Chris Jones to Robert Waltz*

## **#3 - 2012-06-15 22:02 - Robert Waltz**

Metacat is the storage cluster and should only be managing its port 5701. d1-processing should manage 5702.

#### **#4 - 2012-06-15 22:05 - Robert Waltz**

*- Status changed from New to In Progress*

## **#5 - 2012-06-19 05:29 - Robert Waltz**

*- Status changed from In Progress to Closed*